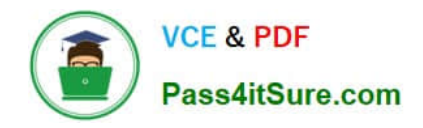

# **PROFESSIONAL-CLOUD-NETWORK-ENGINEERQ&As**

Professional Cloud Network Engineer

## **Pass Google PROFESSIONAL-CLOUD-NETWORK-ENGINEER Exam with 100% Guarantee**

Free Download Real Questions & Answers **PDF** and **VCE** file from:

**https://www.pass4itsure.com/professional-cloud-network-engineer.html**

100% Passing Guarantee 100% Money Back Assurance

Following Questions and Answers are all new published by Google Official Exam Center

**https://www.pass4itsure.com/professional-cloud-network-engineer.html** 2024 Latest pass4itsure PROFESSIONAL-CLOUD-NETWORK-ENGINEER PDF and VCE dumps Download

- **C** Instant Download After Purchase
- **@ 100% Money Back Guarantee**
- 365 Days Free Update

**VCE & PDF** 

Pass4itSure.com

800,000+ Satisfied Customers

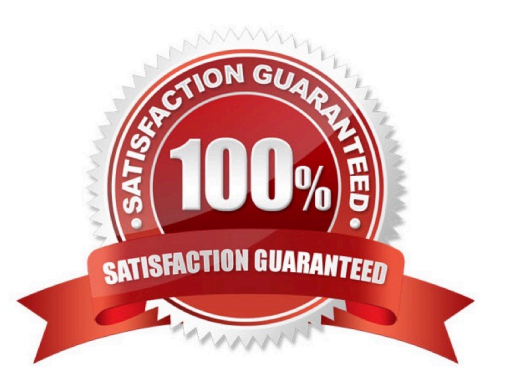

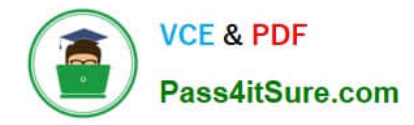

#### **QUESTION 1**

You are configuring a new application that will be exposed behind an external load balancer with both IPv4 and IPv6 addresses and support TCP pass-through on port 443. You will have backends in two regions: us-west1 and us-east1. You

want to serve the content with the lowest possible latency while ensuring high availability and autoscaling.

Which configuration should you use?

- A. Use global SSL Proxy Load Balancing with backends in both regions.
- B. Use global TCP Proxy Load Balancing with backends in both regions.

C. Use global external HTTP(S) Load Balancing with backends in both regions.

D. Use Network Load Balancing in both regions, and use DNS-based load balancing to direct traffic to the closest region.

Correct Answer: D

#### **QUESTION 2**

Your organization has Compute Engine instances in us-east1, us-west2, and us-central1. Your organization also has an existing Cloud Interconnect physical connection in the East Coast of the United States with a single VLAN attachment and Cloud Router in us-east1. You need to provide a design with high availability and ensure that if a region goes down, you still have access to all your other Virtual Private Cloud (VPC) subnets. You need to accomplish this in the most costeffective manner possible. What should you do?

A. Configure your VPC routing in regional mode. Add an additional Cloud Interconnect VLAN attachment in the us-east1 region, and configure a Cloud Router in us-east1.

B. Configure your VPC routing in global mode. Add an additional Cloud Interconnect VLAN attachment in the us-east1 region, and configure a Cloud Router in us-east1.

C. Configure your VPC routing in global mode. Add an additional Cloud Interconnect VLAN attachment in the us-west2 region, and configure a Cloud Router in us-west2.

D. Configure your VPC routing in regional mode. Add additional Cloud Interconnect VLAN attachments in the us-west2 and us-central1 regions, and configure Cloud Routers in us-west2 and us-central1.

Correct Answer: B

### **QUESTION 3**

You are designing a Partner Interconnect hybrid cloud connectivity solution with geo-redundancy across two metropolitan areas. You want to follow Google-recommended practices to set up the following region/metro pairs:

(region 1/metro 1)

(region 2/metro 2)

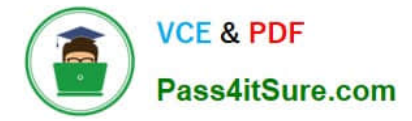

What should you do?

A. Create a Cloud Router in region 1 with two VLAN attachments connected to metro1-zone1-x Create a Cloud Router in region 2 with two VLAN attachments connected to metro1-zone2-x

B. Create a Cloud Router in region 1 with one VLAN attachment connected to metro1-zone1-x Create a Cloud Router in region 2 with two VLAN attachments connected to metro2-zone2-x

C. Create a Cloud Router in region 1 with one VLAN attachment connected to metro1-zone2-x Create a Cloud Router in region 2 with one VLAN attachment connected to metro2-zone2-x

D. Create a Cloud Router in region 1 with one VLAN attachment connected to metro1-zone1-x and one VLAN attachment connected to metro1-zone2-x Create a Cloud Router in region 2 with one VLAN attachment connected to metro2-zone1-x and one VLAN attachment to metro2-zone2-x

Correct Answer: B

#### **QUESTION 4**

You are developing an HTTP API hosted on a Compute Engine virtual machine instance that must be invoked only by multiple clients within the same Virtual Private Cloud (VPC). You want clients to be able to get the IP address of the service. What should you do?

A. Reserve a static external IP address and assign it to an HTTP(S) load balancing service\\'s forwarding rule. Clients should use this IP address to connect to the service.

B. Ensure that clients use Compute Engine internal DNS by connecting to the instance name with the url https://[INSTANCE\_NAME].[ZONE].c.[PROJECT\_ID].internal/.

C. Reserve a static external IP address and assign it to an HTTP(S) load balancing service\\'s forwarding rule. Then, define an A record in Cloud DNS. Clients should use the name of the A record to connect to the service.

D. Ensure that clients use Compute Engine internal DNS by connecting to the instance name with the url https://[API\_NAME]/[API\_VERSION]/.

Correct Answer: C

#### **QUESTION 5**

You want to configure a NAT to perform address translation between your on-premises network blocks and GCP.

Which NAT solution should you use?

- A. Cloud NAT
- B. An instance with IP forwarding enabled
- C. An instance configured with iptables DNAT rules
- D. An instance configured with iptables SNAT rules

Correct Answer: A

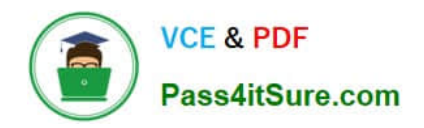

[PROFESSIONAL-CLOUD-](https://www.pass4itsure.com/professional-cloud-network-engineer.html)[NETWORK-ENGINEER](https://www.pass4itsure.com/professional-cloud-network-engineer.html) [PDF Dumps](https://www.pass4itsure.com/professional-cloud-network-engineer.html)

[PROFESSIONAL-CLOUD-](https://www.pass4itsure.com/professional-cloud-network-engineer.html)[NETWORK-ENGINEER](https://www.pass4itsure.com/professional-cloud-network-engineer.html) [VCE Dumps](https://www.pass4itsure.com/professional-cloud-network-engineer.html)

[PROFESSIONAL-CLOUD-](https://www.pass4itsure.com/professional-cloud-network-engineer.html)[NETWORK-ENGINEER](https://www.pass4itsure.com/professional-cloud-network-engineer.html) [Exam Questions](https://www.pass4itsure.com/professional-cloud-network-engineer.html)